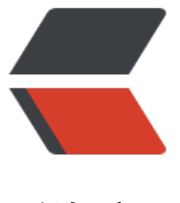

链滴

## java 复制[非空对](https://ld246.com)象属性值

作者: zml2015

- 原文链接:https://ld246.com/article/1487063957683
- 来源网站: [链滴](https://ld246.com/member/zml2015)
- 许可协议:[署名-相同方式共享 4.0 国际 \(CC BY-SA 4.0\)](https://ld246.com/article/1487063957683)

<p>很多时候,我们需要通过对象拷贝,比如说VO类与数据库实体bean类、更新时非空对象不更新 对同一对象不同数据分开存储等</p>

<p>用于对象拷贝, spring 和 Apache都提供了相应的工具类方法, <strong>BeanUtils.copyPrope ties</strong></p>

<p>但是对于非空属性拷贝就需要自己处理了</p>

<p>在这里借用spring中<strong>org.springframework.beans.BeanUtils</strong>类提供的方法 strong>copyProperties(Object source, Object target, String... ignoreProperties) </stron  $>>$ /p $>$ 

<pre class="brush: java">/\*\*

\* Copy the property values of the given source bean into the given target bean,

- \* ignoring the given "ignoreProperties".
- \* & t; p& qt; Note: The source and target classes do not have to match or even be derived
- \* from each other, as long as the properties match. Any bean properties that the
- \* source bean exposes but the target bean does not will silently be ignored.
- \* < p&gt; This is just a convenience method. For more complex transfer needs,
- \* consider using a full BeanWrapper.
- \* @param source the source bean
- \* @param target the target bean
- \* @param ignoreProperties array of property names to ignore
- \* @throws BeansException if the copying failed
- \* @see BeanWrapper

## \*/

 public static void copyProperties(Object source, Object target, String... ignoreProperties) th ows BeansException {

copyProperties(source, target, null, ignoreProperties);

/\*\*

\* Copy the property values of the given source bean into the given target bean.

\* < p&qt; Note: The source and target classes do not have to match or even be derived

\* from each other, as long as the properties match. Any bean properties that the

- \* source bean exposes but the target bean does not will silently be ignored.
- \* @param source the source bean
- \* @param target the target bean
- \* @param editable the class (or interface) to restrict property setting to
- \* @param ignoreProperties array of property names to ignore
- \* @throws BeansException if the copying failed
- \* @see BeanWrapper

\*/

private static void copyProperties(Object source, Object target, Class&It;? gt; editable, String... ignoreProperties)

throws BeansException {

```
 Assert.notNull(source, "Source must not be null");
 Assert.notNull(target, "Target must not be null");
```

```
Class<?&gt; actualEditable = target.getClass();
  if (editable != null) {
      if (!editable.isInstance(target)) {
        throw new IllegalArgumentException("Target class [" + target.getClass().getName() +
            "] not assignable to Editable class [" + editable.getName() + "]");
      }
      actualEditable = editable;
   }
   PropertyDescriptor[] targetPds = getPropertyDescriptors(actualEditable);
  List<String&gt; ignoreList = (ignoreProperties != null ? Arrays.asList(ignoreProperties) : n
ll);
   for (PropertyDescriptor targetPd : targetPds) {
      Method writeMethod = targetPd.getWriteMethod();
     if (writeMethod != null \&;\&;\&ip;;\&ip;;\&ip;;\&p;;\&p;;\&ip;;\&ip;;\&ip;;\&ip;;\&ip;;\&ip;;\&ip;;\&ip;;\&ip;;\&ip;;\&ip;;\&ip;;\&ip;;\&ip;;\&ip;;\&ip;;\&ip;;\&ip;;\&ip;;\&ip;;\&ip;;\&ip;;\&ip;;\&ip;;\&ip;;\&etName()))) {
        PropertyDescriptor sourcePd = getPropertyDescriptor(source.getClass(), targetPd.get
ame());
       if (sourcePd != null) {
           Method readMethod = sourcePd.getReadMethod();
          if (readMethod != null &&
                ClassUtils.isAssignable(writeMethod.getParameterTypes()[0], readMethod.getR
turnType())) {
             try {
                if (!Modifier.isPublic(readMethod.getDeclaringClass().getModifiers())) {
                  readMethod.setAccessible(true);
 }
                Object value = readMethod.invoke(source);
                if (!Modifier.isPublic(writeMethod.getDeclaringClass().getModifiers())) {
                  writeMethod.setAccessible(true);
 }
                writeMethod.invoke(target, value);
 }
             catch (Throwable ex) {
                throw new FatalBeanException(
                     "Could not copy property '" + targetPd.getName() + "' from source to tar
et", ex);
 }
          }
        }
     }
   }
}
</pre>
<p><strong>&nbsp;</strong></p>
<p><strong>然后封装一下得到以下方法: </strong></p>
<pre class="brush: java">/**
    * @author 郑明亮
    * @Email zhengmingliang911@gmail.com
    * @Time 2017年2月14日 下午5:14:25
   * @Description <p&gt;获取到对象中属性为null的属性名 &lt;/P&gt;
    * @param source 要拷贝的对象
```
\* @return

```
\mathbb{Z}/\mathbb{Z} public static String[] getNullPropertyNames(Object source) {
     final BeanWrapper src = new BeanWrapperImpl(source);
     java.beans.PropertyDescriptor[] pds = src.getPropertyDescriptors();
  Set<String&gt; emptyNames = new HashSet&lt;String&gt;();
   for (java.beans.PropertyDescriptor pd : pds) {
     Object srcValue = src.getPropertyValue(pd.getName());
    if (srcValue == null)
       emptyNames.add(pd.getName());
   }
   String[] result = new String[emptyNames.size()];
   return emptyNames.toArray(result);
}
/**
 * @author 郑明亮
 * @Email zhengmingliang911@gmail.com
 * @Time 2017年2月14日 下午5:15:30
* @Description <p&gt; 拷贝非空对象属性值 &lt;/P&gt;
 * @param source 源对象
 * @param target 目标对象
 */
public static void copyPropertiesIgnoreNull(Object source, Object target) {
   BeanUtils.copyProperties(source, target, getNullPropertyNames(source));
}</pre>
<p><strong>&nbsp;</strong></p>
<p><strong>测试方法就不提供了,自行测试即可</strong></p>
<p><strong>&nbsp;如果项目中使用的框架有Hibernate的话,则可以通过在实体类上添加下面两
注解</strong></p>
<pre class="brush: java">@DynamicInsert(true)
@DynamicUpdate(true)</pre>
<p><strong>如果想对该注解进一步了解的话,那么可以去官网看英文文档,文档解释的很清楚,
此不再赘述了</strong></p>
<p><a href="https://www.mkyong.com/hibernate/hibernate-dynamic-insert-attribute-examp
e/" title="Hibernate – dynamic-insert attribute example"><strong>https://www.mkyo
g.com/hibernate/hibernate-dynamic-insert-attribute-example/</strong></a></p>
<p><strong>&nbsp;</strong></p>
<p><strong>&nbsp;</strong></p>
<p><strong>&nbsp;</strong></p>
<p><strong>&nbsp;</strong></p>
<p><strong>&nbsp;</strong></p>
<p><strong>&nbsp;</strong></p>
<p><strong>&nbsp;</strong></p>
<p>&nbsp;</p>
< p >   < p >
```